# SIMULACIÓN CON ARENA

**AUTOR: GUSTAVO TRIGUEROS FALLAS MAYO: 2021** 

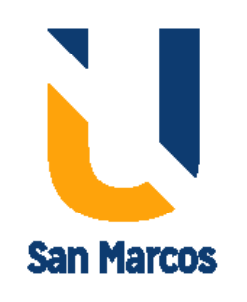

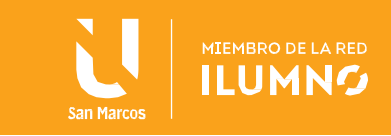

# Contenido

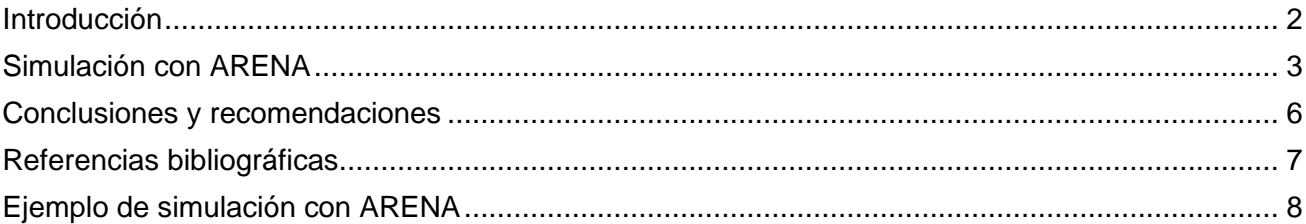

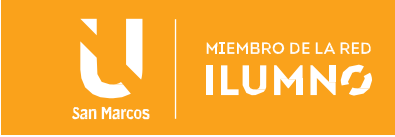

### <span id="page-2-0"></span>Introducción

Hoy en días las computadoras se construyen con mejores características de rendimiento y capacidad lo cual permite modelar sistemas productivos con mayor facilidad que en el pasado.

Esta capacidad digital permite construir modelos altamente sofisticados, para luego este modelado introducirlo en un algoritmo de computación que permite simular adecuadamente el proceso.

En esta lectura introducimos al estudiante en el software ARENA, el cual es utilizado fuertemente en el mercado para simular procesos.

Independientemente del software a utilizar, el éxito de la simulación dependerá del análisis e identificación adecuada de las variables que afectan las salidas del proceso.

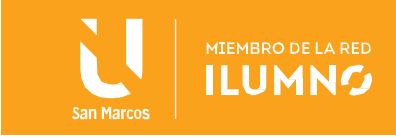

#### <span id="page-3-0"></span>Simulación con ARENA

Es importante indicar que en el mercado existen diferentes opciones de software especializado para realizar la la simulación de procesos Aunque cualquier lenguaje de programación podría ser utilizado para simular el comportamiento de un sistema orientado a eventos discretos Existen un conjunto de características inherentes tantos a los proyectos de simulación como la evolución que presentan los sistemas que se desea simular que aconsejan el uso de herramientas propias del campo de las información.

Las herramientas de simulación ofrecen módulos necesarios para programar de forma ágil un modelo puede destacarse generación de números aleatorios gestión automatizada del tiempo de simulado gestión automatizada de la rutina algoritmos y análisis de resultados y generación de informes todas esas características reproducción considerable siempre programación del modelo adicionalmente el mantenimiento de un módulo de simulación se ve normalmente simplificado cuando éste ha sido programado con una herramienta de simulación.

En el mercado existe un software que tiene gran notoriedad y tiene un uso facilitado para realizar simulaciones de procesos este software se denomina Arena y presenta la particularidad que a la hora de crear etapas del proceso las variables pueden ser ligada a un tipo de distribución de probabilidad la cual simula su naturaleza, esta es una ventaja bastante importante, ya que reduce el tiempo de la programación , pues lo más fuerte de la programación sesimplifica. Ahora bien, antes de usar ARENA el estudiante o ingeniero deberá haber modelado el proceso, identificando las variables que afectan las salidas del mismo, Cada variable deberá ser identificada y clasificada ya sea su naturaleza, como

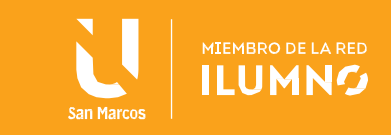

variable discrte o variable continua, y luego asociar a ella una distribución de probabilidad que permita simuloar adecuadamente su comportamiento.

Conceptos Básicos de Simulación con ARENA

En este apartado se definirán las distintas partes de un modelo de simulación, así como la importancia de cada una de ellas a la hora de modelar y ejecutar:

Entidades: Es el término utilizado para representar personas, objetos, o cualquier otra cosa, reales o imaginarias, que se mueven a través del modelo, pudiendo causar cambios en el estado del sistema o afectar a otras entidades. Son los objetos dinámicos en la simulación, son creadas, pasan a través de una sucesión de procesos y luego desaparecen, en el caso de los modelos de ciclo abierto ya que, no obstante, es posible tener entidades que nunca dejen el sistema sino que permanezcan circulando por él. Sin embargo, todas las entidades han de ser creadas, bien por uno mismo o automáticamente por el software.

Atributos: Para individualizar entidades, se les asignan atributos. Un atributo es una característica común de todas las entidades, pero con un valor específico que permite diferenciar una de otra. Lo más importante con respecto a los atributos es que sus valores están unidos a entidades específicas. El mismo atributo tendrá normalmente valores diferentes para entidades distintas. Así, los atributos son variables locales (local para cada entidad). Arena puede asignar estos atributos automáticamente o ser definidos por uno mismo si es necesario.

Variables (Globales): Una variable es una parte de información que refleja algunas características del sistema, sin importar cuántas o qué tipos de entidades pueda haber. Se pueden tener muchas variables diferentes en un modelo, Hay dos tipos de variables: Variables fabricadas por Arena (número de entidades en la cola, número de recursos

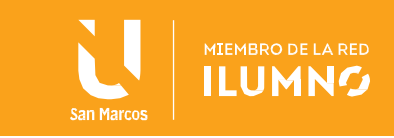

ocupados, tiempo de simulación, etc.) y Variables definidas por el usuario (número de entidades en el sistema, etc.). Al contrario que los atributos, las variables no están unidas a una entidad específica, sino que más bien pertenecen al sistema en general. Son accesibles por todas las entidades y muchas pueden ser cambiadas por alguna entidad.

Recursos: Para que sobre una entidad se realice un proceso determinado será necesaria la presencia de uno o varios recursos que presten ese servicio. Los recursos representan todo aquello necesario para realizar un proceso: personas, máquinas, herramientas, etc. Son elementos estáticos del modelo y en ellos son alojadas las entidades, presentando posibles estados distintos definidos por el usuario: ocupados, libres, en fallo, etc.

Colas: Son espacios de espera para las entidades en su movimiento por el sistema, cuando estas han sido detenidas por causas del fallo del sistema. Por ejemplo, si un determinado recurso está ocupado y la entidad quiere acceder a él, ha de esperar hasta que esté disponible. Son elementos pasivos del modelo, no se pueden crear durante la ejecución del programa.

Para profundizar en los temas abarcados se debe analizar del libro, Modelado y Simulación: Aplicado a procesos logísticos de fabricación o de servicios Guach y Casanova ( 2016) de la pagina 318 a la 335.

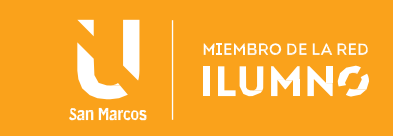

## <span id="page-6-0"></span>Conclusiones y recomendaciones

6

.

En el mercado existen diferentes tipos de herramientas informáticas para realizar simulaciones de proceso, utilizar software especializado, facilita la tarea al ingeniero ya que los algotimos a programar para emular el comportamiento de las variables, ya viene incoprorado en dicho software, en este caso el ingenier`deberá modelar y identificar la naturaleza de cada variable, de forma de introducir correctamente los datos en el sistema para la simulación,

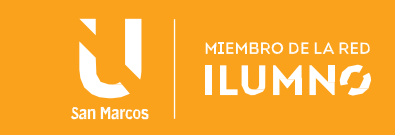

<span id="page-7-0"></span>Referencias bibliográficas

7

Urquía Moraleda, A. y Martín Villalba, C. (2016). Métodos de simulación y modelado. UNED - Universidad Nacional de Educación a Distancia. <http://elibro.net.uh.remotexs.xyz/es/lc/bibliouh/titulos/48877>

Guasch, A. Àngel Piera, M. y Casanovas, J. (2016). Modelado y simulación: aplicación a procesos logísticos de fabricación y servicios. Universitat Politècnica de Catalunya. <http://elibro.net.uh.remotexs.xyz/es/lc/bibliouh/titulos/61422>

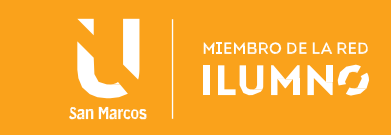

# <span id="page-8-0"></span>Ejemplo de simulación con ARENA

Ejemplo de modelado de un sistema sencillo usando Arena Para introducir los conceptos fundamentales de la metodología de simulación con Arena, vamos a modelar un sistema simple: Se trata de un sencillo sistema de atención al público. Los clientes llegan a la instalación, si el servidor está ocupado atendiendo a otro cliente, el que acaba de llegar se une a la cola. Si, por el contrario, el servidor está libre, el cliente pasa inmediatamente a ser atendido. Cuando el servidor acaba la atención a un cliente, comenzará a servir al que estuviera en la primera posición de la cola, y si un hubiera nadie, quedaría desocupado. Vamos a suponer que los clientes llegan al sistema según una distribución exponencial de media 5 minutos; el tiempo que el servidor emplea en atender a un cliente se distribuye según una función triangular de tiempo mínimo 1 minuto, modal 4 y máximo 8 minutos. Haremos una simulación de 15 minutos y calcularemos: • El número total de clientes atendidos • El valor medio del tiempo de espera en la cola. Si D i es el tiempo que pasó en la cola el i-ésimo cliente, y N es el número de clientes que pasaron por la cola, el valor medio buscado será: NDNiiΣ=1 En Arena, este tipo de estadísticas se denominan Tally Statistics, debido a que el valor de la estadística se va calculando al mismo tiempo que las entidades van pasando por el punto donde se calcula. • El valor más alto del tiempo de espera en la cola. • El número medio de clientes esperando en la cola. Este valor se calcula como la media ponderada de las posibles longitudes de la cola (0, 1, 2, ... ), ponderada por la proporción de tiempo de simulación que en la cola había ese número de clientes. Si llamamos Q(t) al número de clientes en la cola en cualquier momento t, el valor medio buscado será el área bajo la curva, dividido por la longitud de la simulación 15. Este tipo de estadísticas persistentes en el tiempo (TimePersistent Variable) son comunes en simulación. Ésta indica el número medio en la cola, lo que puede ser interesante para asignar el espacio adecuado. • El máximo número de clientes que ha habido en la cola en un momento determinado. • Los valores medio y máximo del tiempo que un cliente permanece en el sistema (en la cola más siendo atendido). El valor medio será una estadística de tipo Tally. • La utilización del servidor, definida como el porcentaje del tiempo en que el servidor está ocupado. Se trata de otra estadística

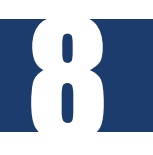

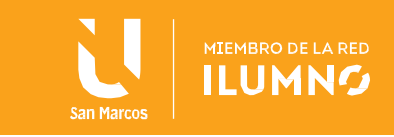

persistente en el tiempo, en este caso la función B(t) solo puede tomar dos valores 0, cuando el servidor está libre y 1 cuando está ocupado. Para modelar el sistema con Arena, se irán arrastrando los módulos adecuados al diagrama. En primer lugar se cogerá el modulo "Arrive" con el que se modelará el proceso de llegada de los clientes al sistema. Haciendo "doble clic" sobre el dibujo del módulo aparecerá una ventana en la que se introducirán los datos relativos a la llegada de los clientes al sistema: Enter Data Station Llegada Arrival Data TimeBetween EXPO(5) Mark Time Attribute Tiempo de llegada 15 15 ) ( 15 0 ∫t B 15 Leave Data Connect Seleccionar Para similar el proceso de servicio, se arrastrará el módulo "Server" al diagrama (si se seleccionó la opción "Connect" en el módulo anterior, el servidor aparecerá ya conectado al módulo de llegada). Haciendo doble clic en el símbolo del servidor se podrán introducir las características del proceso de atención a los clientes: Enter Data Station Atención al cliente Arrival Data Process Time TRIA(1,4,8) Leave Data Connect Seleccionar Para modelar el proceso de salida del sistema se escogerá el módulo "Depart", en el que se introducirán los datos relativos al proceso de salida de los clientes de la instalación, además de algunas de las estadísticas que se recopilarán: Enter Data Station Salida Count Individual Counter Counter Clientes atendidos Tally Individual Tally Tally Tiempo en Sistema Attribute Tiempo de llegada Las características de la simulación se introducen en el módulo "Simulate": Project Title Sistema Sencillo Analyst Yo Date 10-10- 1962 Replicate Length of Replication 15 Utilizando dos módulos "Animate" añadiremos dos gráficos, que nos proporcionarán información sobre el número de clientes en cola y el porcentaje de utilización del servidor

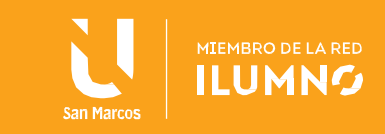

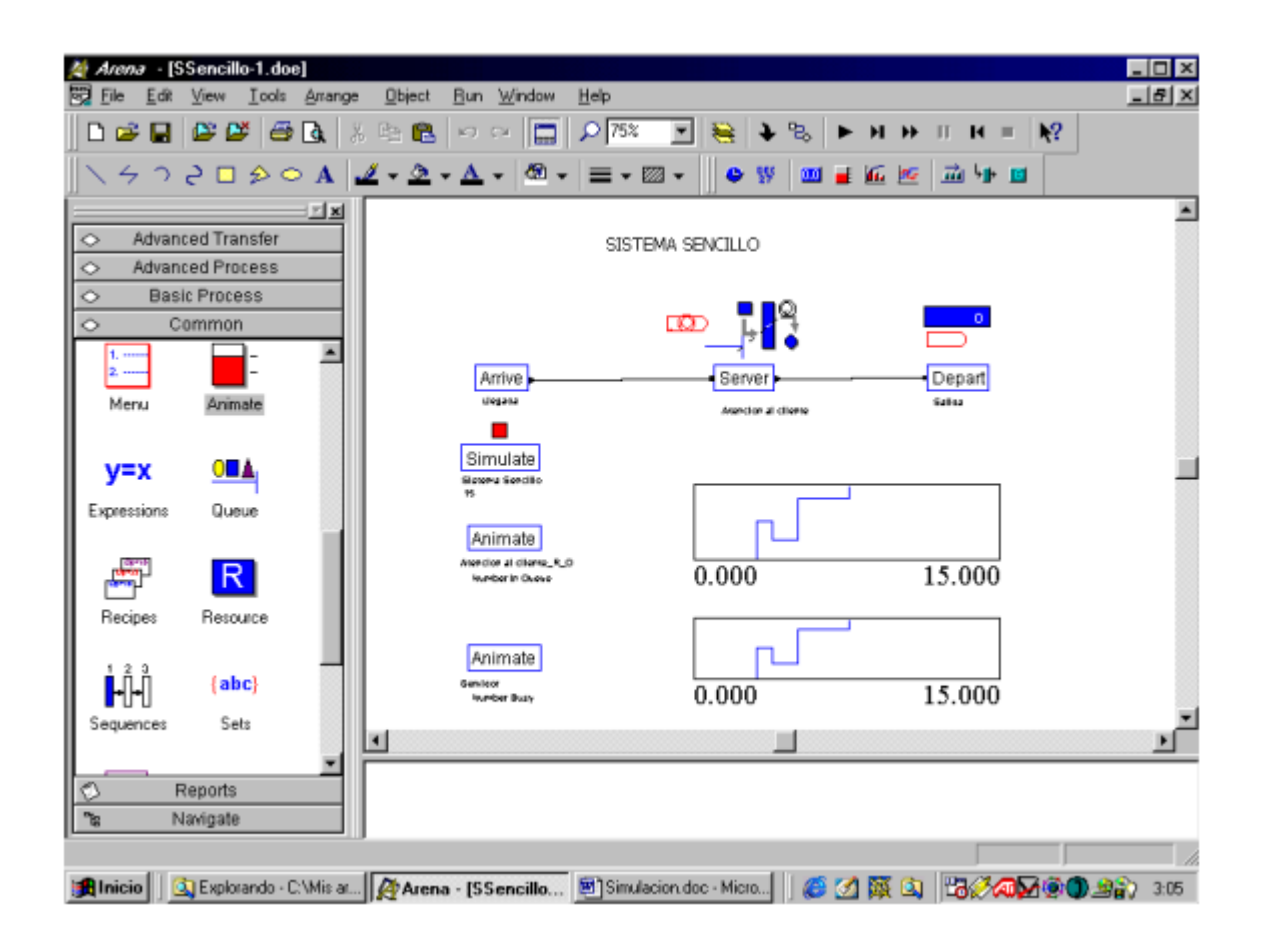

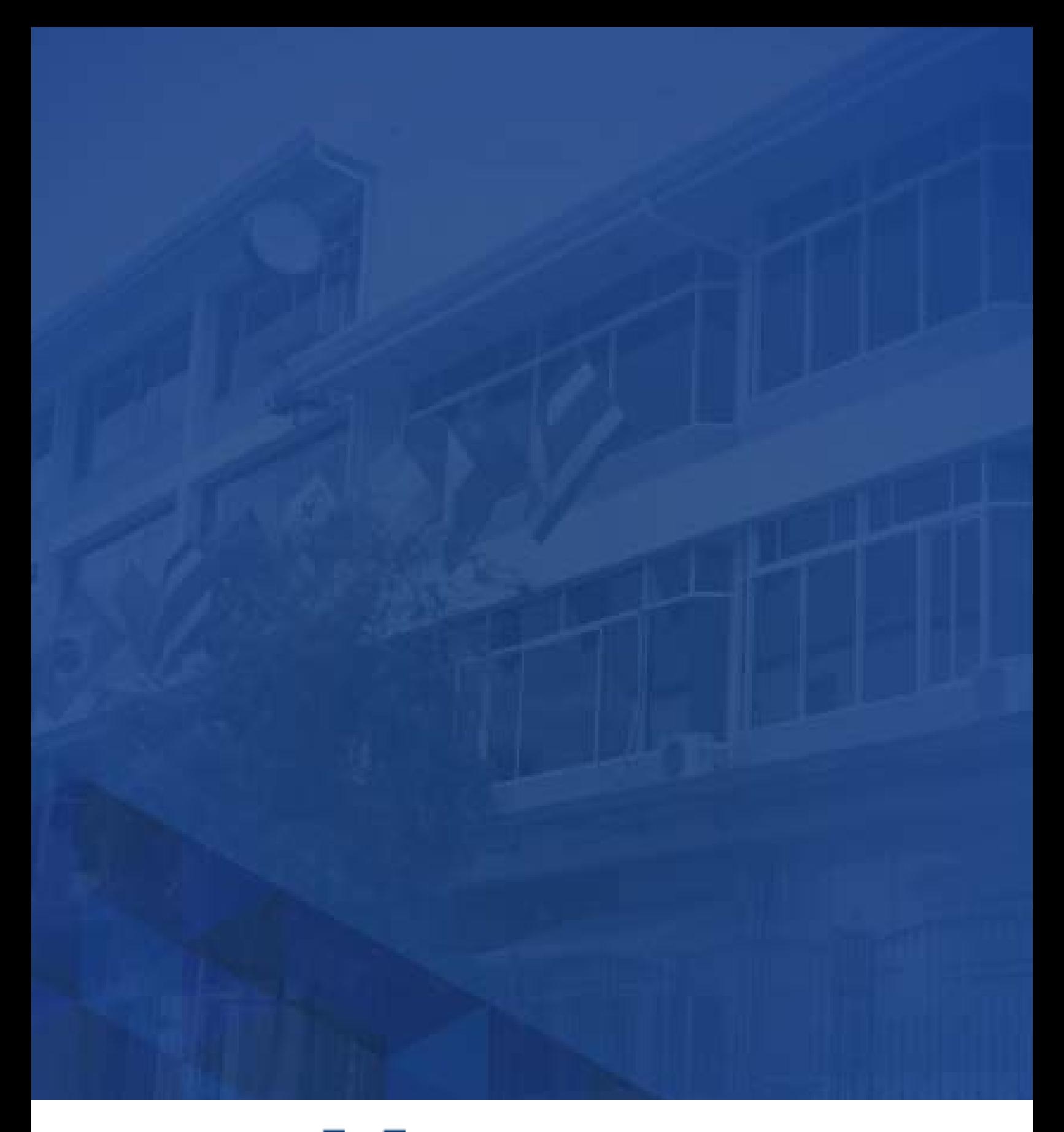

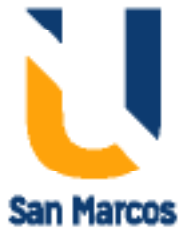

**www.usanmarcos.ac.cr** San José, Costa Rica